# D I N A M I Z A N D O EL PLAN DE LECTURA A T R A V É S D E L **PODCAST**

 $200$ 

**P R O Y E C T O S A U D I O V I S U A L E S :** 

**P O D C A S T .**

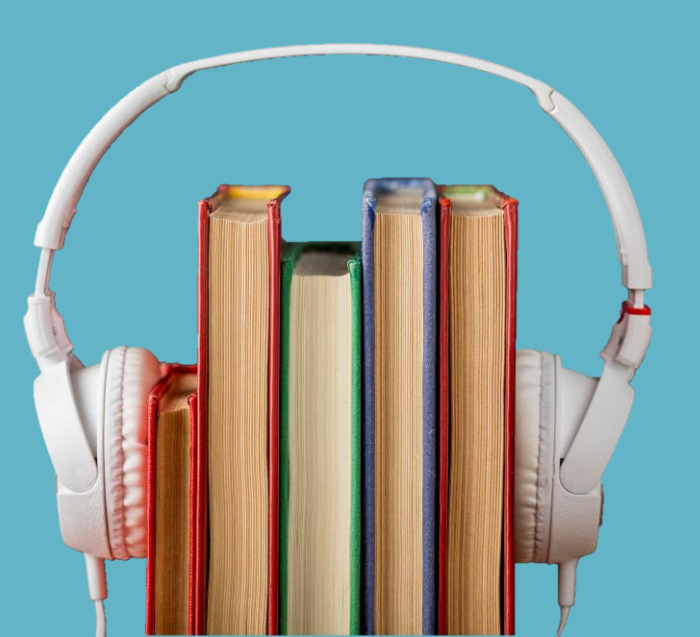

## BIENVENIDOS/AS

#### SOFÍA BENITO SAIZ

Profesora de Economía, Comercio y Marketing en el CIFP Juan de Colonia

Docente colaboradora TICA

DÁMASO ESTEBAN DE LA **IGLESIA** 

Profesor Geografía e Historia en el IES Pintor Luís Sáez

Docente colaborador TICA

# N D I CHE

- **I N T R O D U C C I Ó N**
- **J U S T I F I C A C I Ó N**
- **I D E A S P R E V I A S**
- **P L A N I F I C A C I Ó N**
- **E J E M P L O S D E A C T I V I D A D E S**
- **E VA L U A C I Ó N**
- **E L A B O R A C I Ó N D E C O N T E N I D O**
- **A R C H I VO S S O N O R O S**

# **INTRODUCCIÓN**

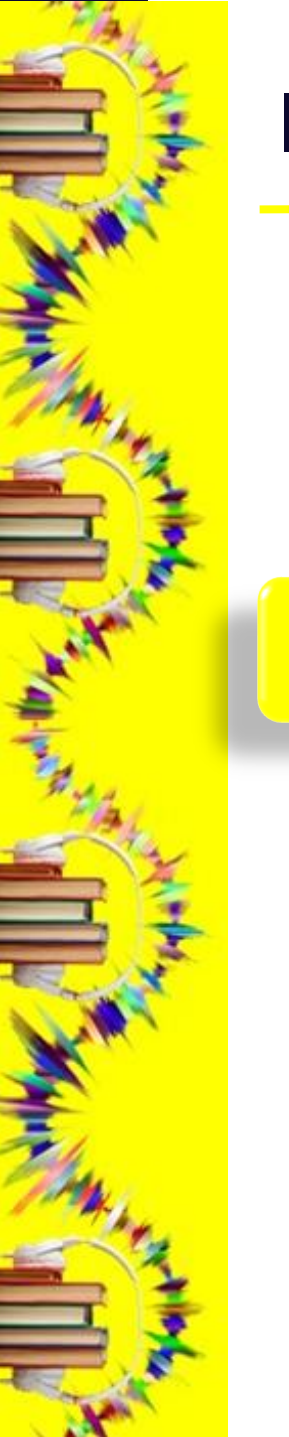

## INTRODUCCIÓN

Objetivo de esta sesión: formular el **podcast** como metodología activa de fácil aplicación en el aula.

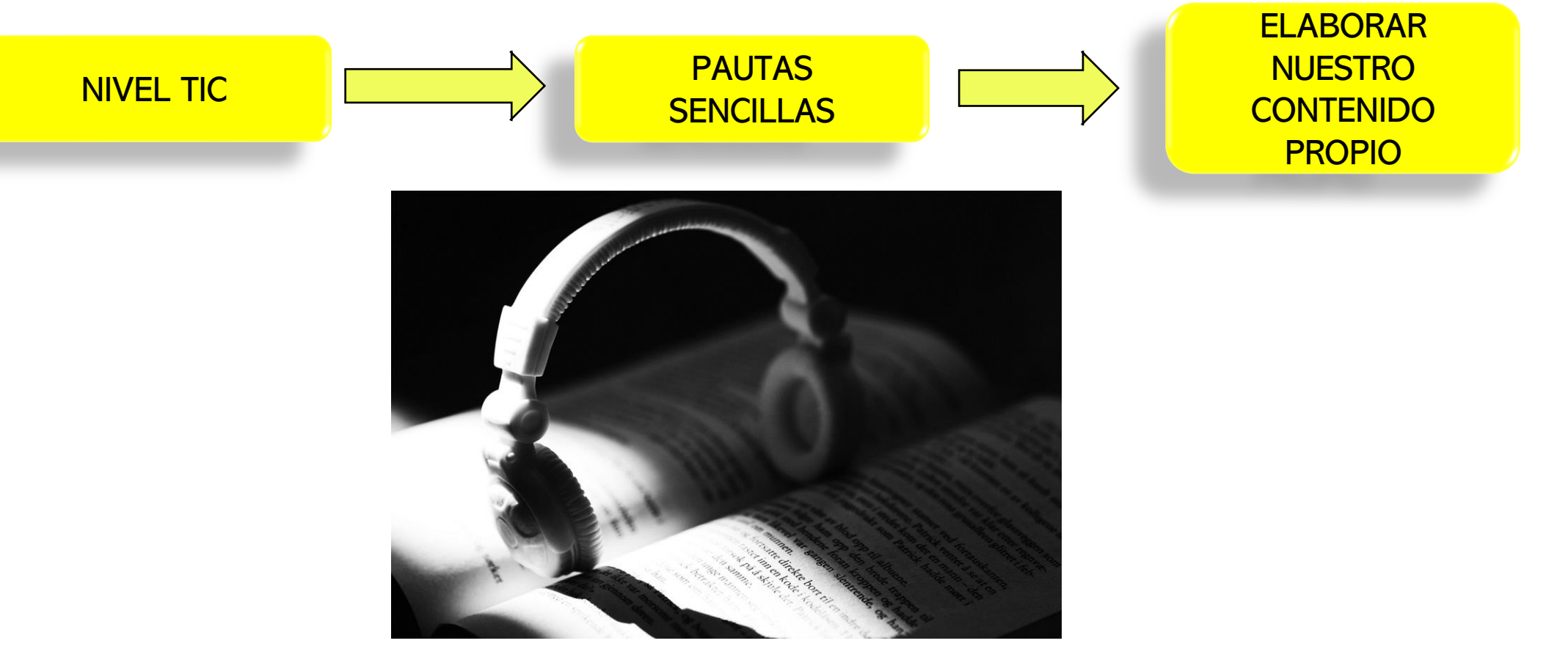

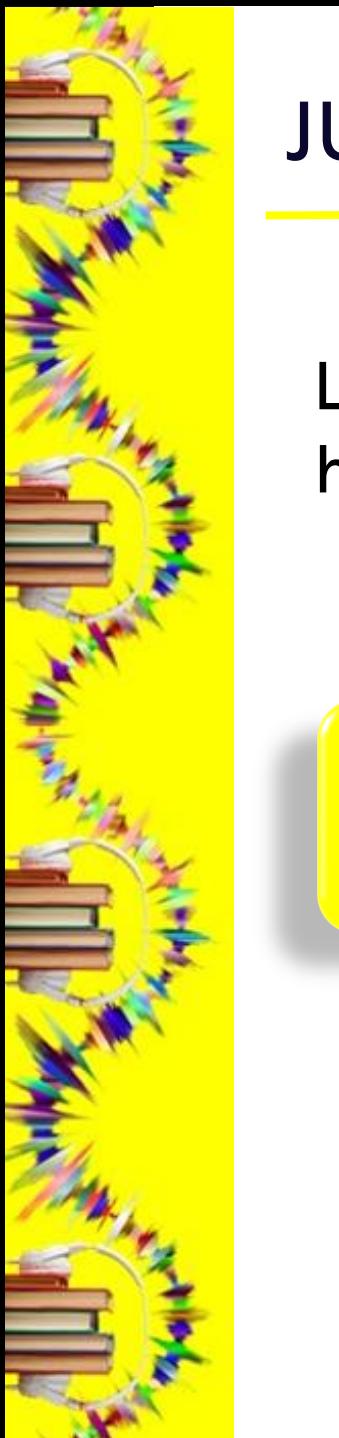

La Web 2.0 y las herramientas de software social son consideradas herramientas con un elevado potencial pedagógico por:

VERSATILIDAD

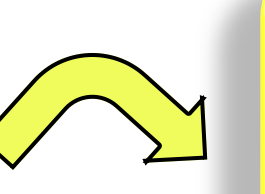

**PERMITEN** ACCEDER, EDITAR Y CONSTRUIR ACTIVAMENTE EL **CONOCIMIENTO** 

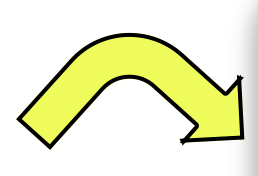

SON ADECUADAS PARA TODOS LOS NIVELES Y ÁREAS DE CONOCIMIENTO EDUCATIVO

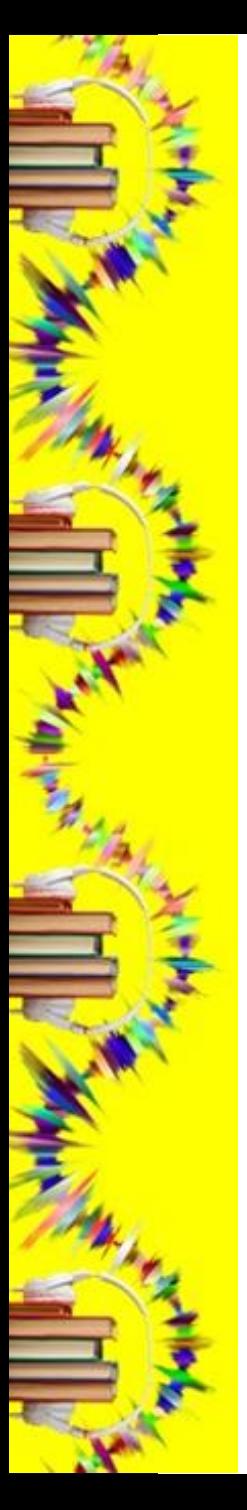

El podcast es una de las herramientas incluidas dentro de la web 2.0 y de la categoría software social.

El podcast es un tipo de contenido que se presenta en audio y frecuentemente utiliza un formato de entrevista. Puede escucharse en directo, aunque lo más común es que se publique y escuche posteriormente a la grabación y edición en una plataforma especializada o de streaming de audio.

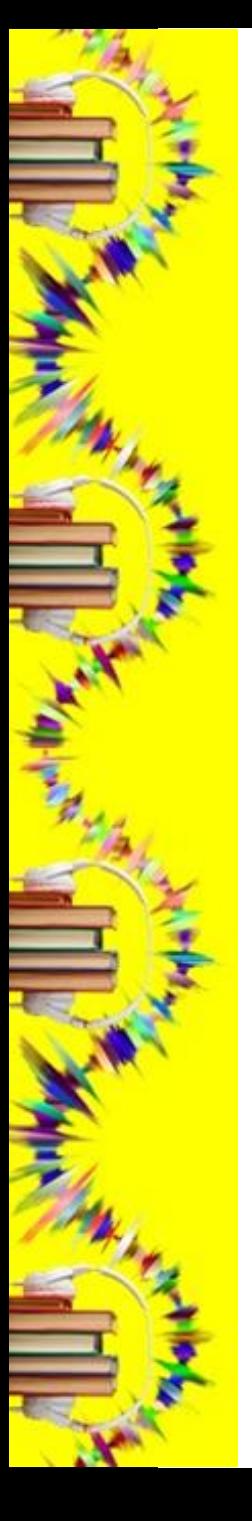

#### ALUMNADO

- Nativos digitales.
- Habilidad en el manejo de nuevas tecnologías.
- Diferentes hábitos y consumo de contenido.

Se hace necesario adaptar el contenido al público objetivo al que va dirigido. Crear un producto partiendo de la necesidad del consumidor y adaptando la propuesta a su forma de ver, comprender, crear y consumir ese producto.

#### **OBJETIVO**

- Acercar el plan de lectura y cualquier otro contenido al alumnado a través de nuevas tecnologías como el podcasting.

## **IDEAS PREVIAS**

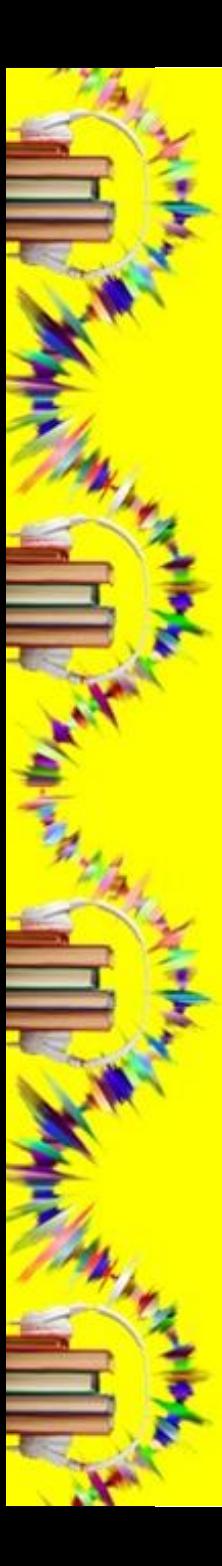

#### IDEAS PREVIAS

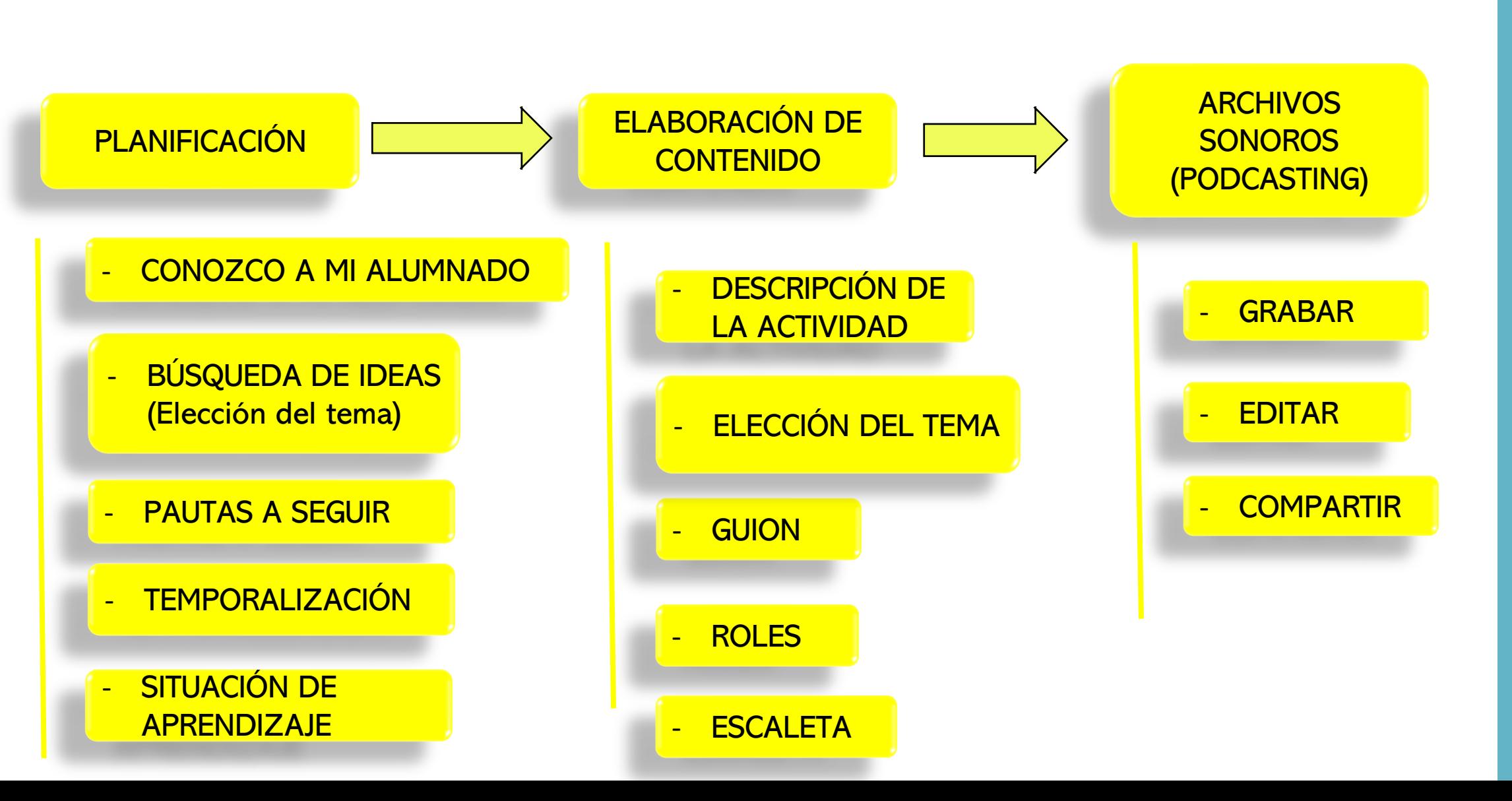

# **PLANIFICACIÓN** • Conozco a mi alumnado • Pautas a seguir

• Temporalización

#### CONOZCO A MI ALUMNADO

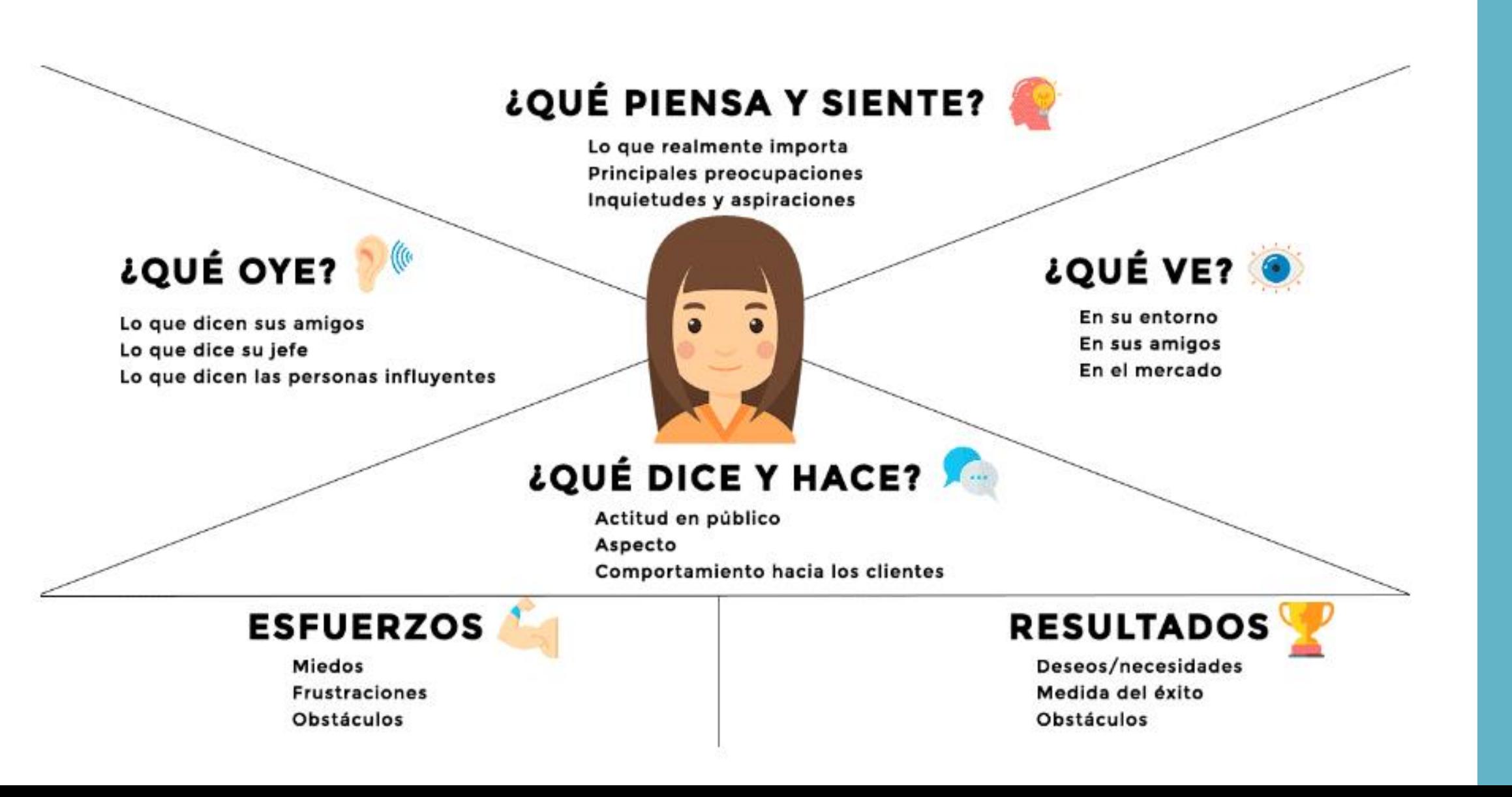

## MAPA DE EMPATÍA

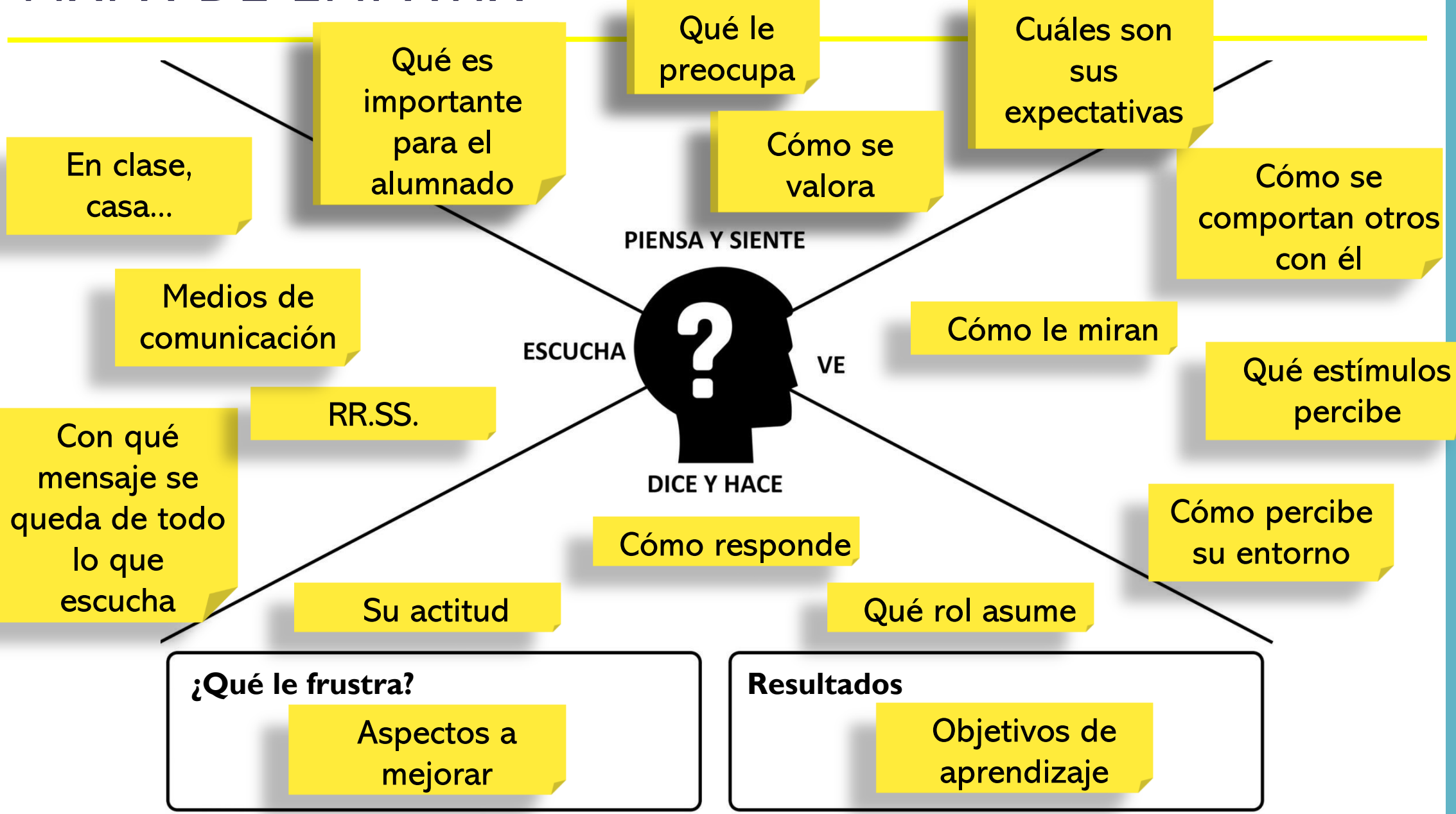

#### PAUTAS A SEGUIR

#### ¿Lo voy a trabajar con todo el grupo? ¿Con grupos reducidos?

•Valorar la viabilidad y la escala del proyecto.

#### Recomendación

- Trabajo en parejas.
- •Duración máxima: 5 min.

#### Combinar diferentes voces

• Agudos - graves.

#### El alumno/a

- Es el encargado de redactar el material o guion.
- •Practica la entonación y familiarízate con el texto.
- •Guion: letra grande y clara.

#### Asignar un rol

• Entrevistador, locutor, etc.

#### Durante la grabación

• Postura adecuada, crea silencios, respeto entre compañeros.

## TEMPORALIZACIÓN DEL PODCAST

#### PLANIFICACIÓN

- · Creación de equipos
- · Organización y roles
- · Elección de la temática

#### **DISEÑO DEL CONTENIDO**

- · Formato del tema
- · Búsqueda de información
- · Elaboración del guion

#### REVISIÓN DEL CONTENIDO

- Contenidos
- Fallos visuales
- · Impresión del guion

#### **GRABACIÓN**

- · Montaje del equipo
- Grabaciones de los alumnos
- · Inserción de continillas

#### **EDICIÓN Y MAQUETACIÓN**

- Importar
- · Efectos de edición
- Exportar

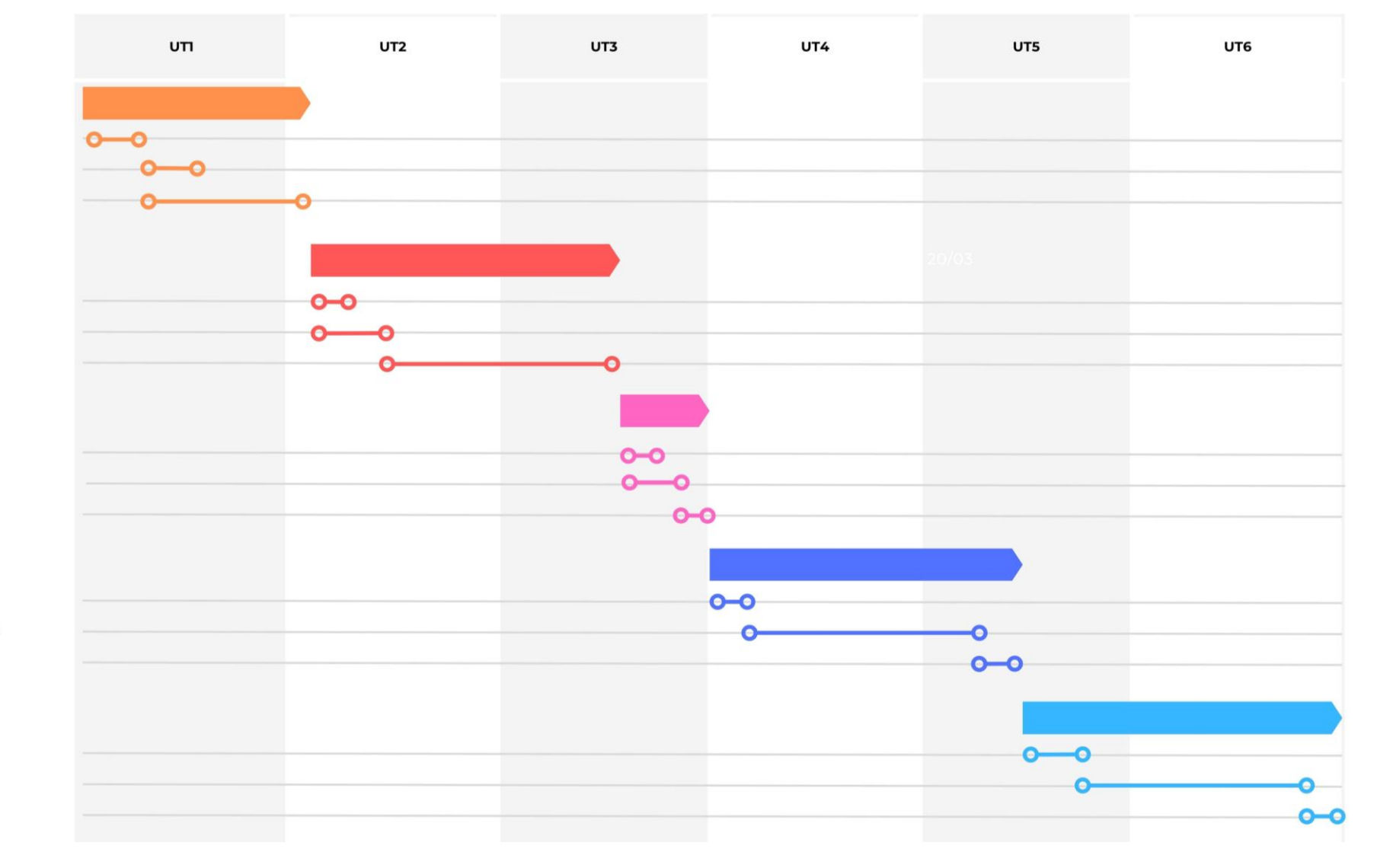

## **ELABORACIÓN DE CONTENIDO**

- Descripción de la actividad
- Elección del tema
- Roles
- Guion
- Escaleta

## DESCIPCIÓN DE LA ACTIVIDAD

Explicar al alumnado:

- qué vamos a hacer y justificar su importancia.
- objetivos: qué esperamos que de ellos.
- evaluación: cómo lo vamos a evaluar.

La grabación del Podcast es el premio final al trabajo realizado previamente.

Es un medio hacia de aplicación y consolidación del contenido.

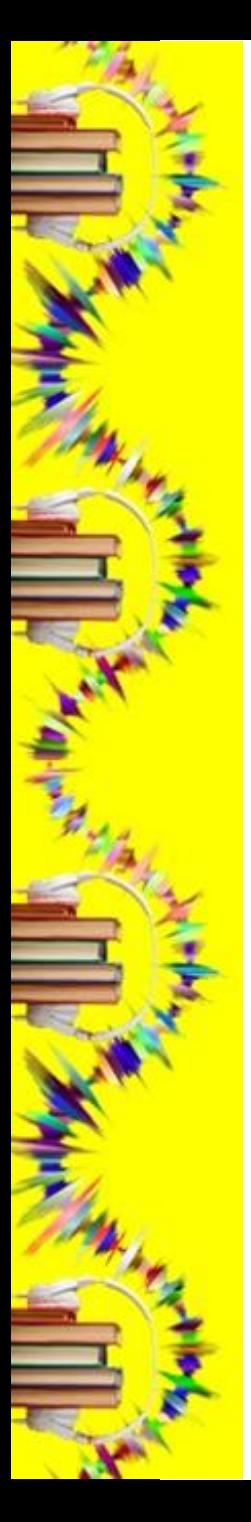

## ELECCIÓN DEL TEMA

Tormenta de ideas para la elección del tema:

- Soliloquios
- Taller de poesía
- Entrevistas
- Eventos literarios
- Lectura de prensa
- Noticias de actualidad
- Sección de humor
- Biografías de personajes destacables
- ODS
- Intereses del alumnado

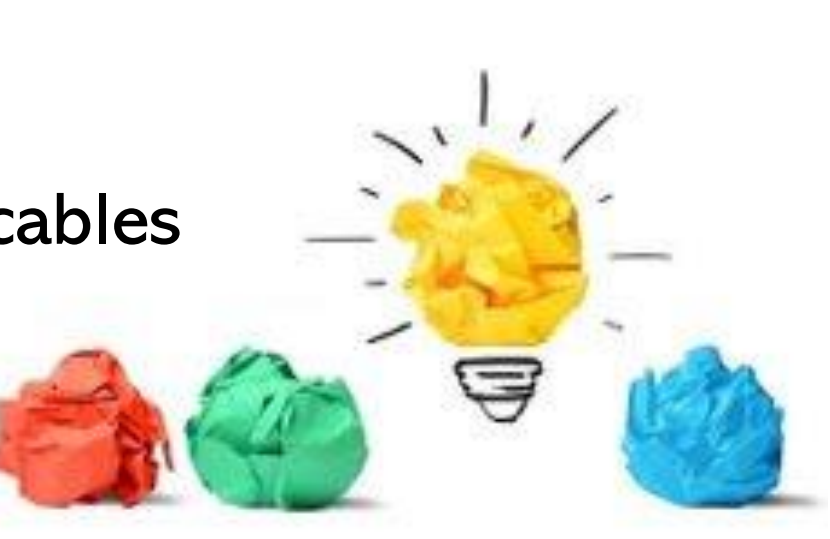

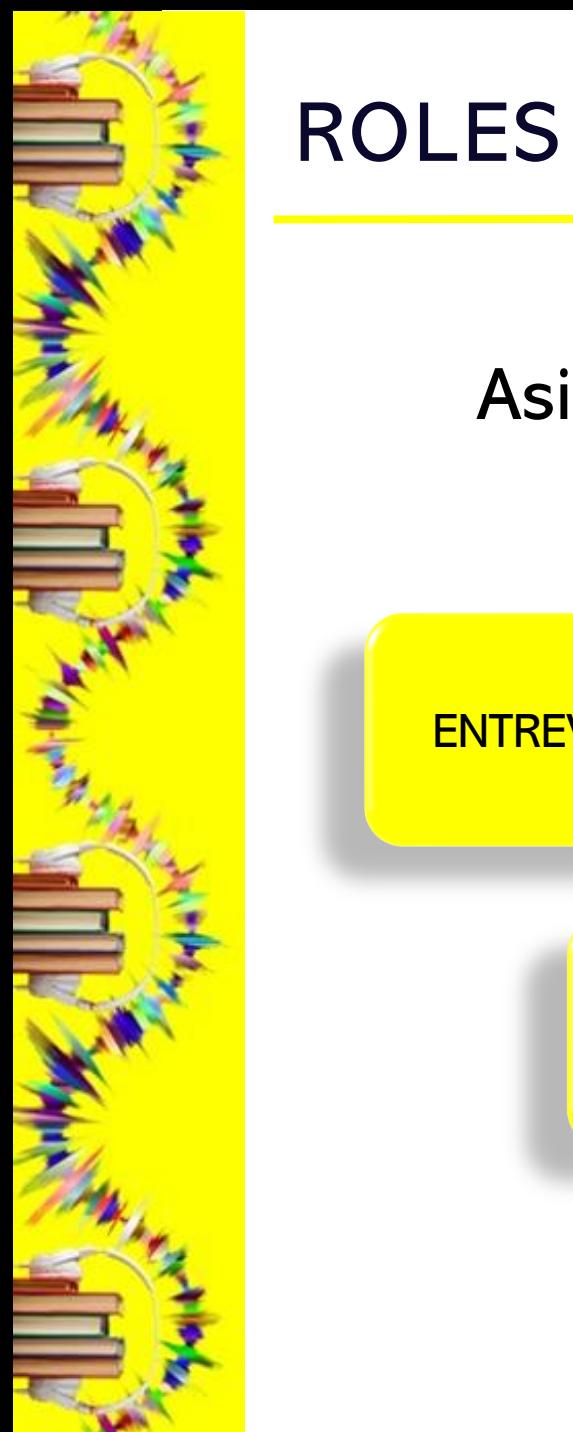

#### Asignar un rol a cada alumno en función de la temática:

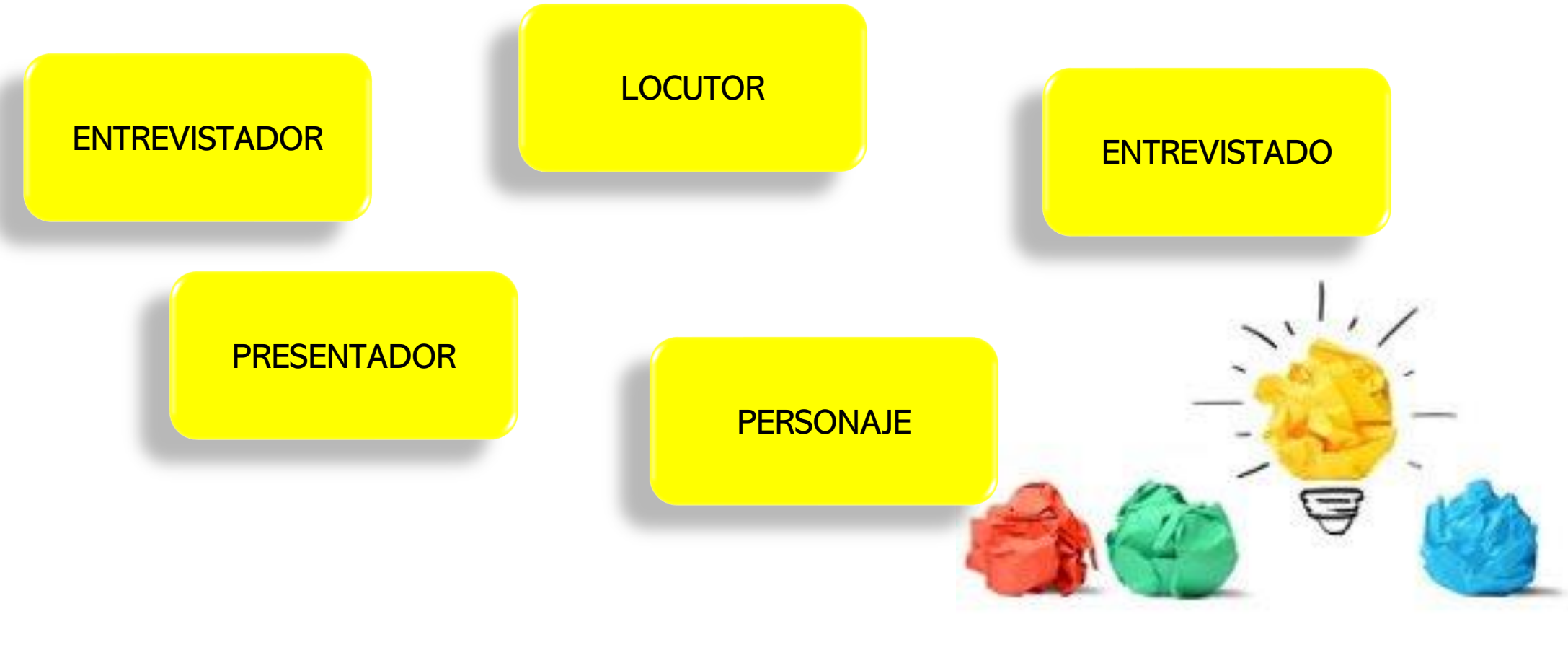

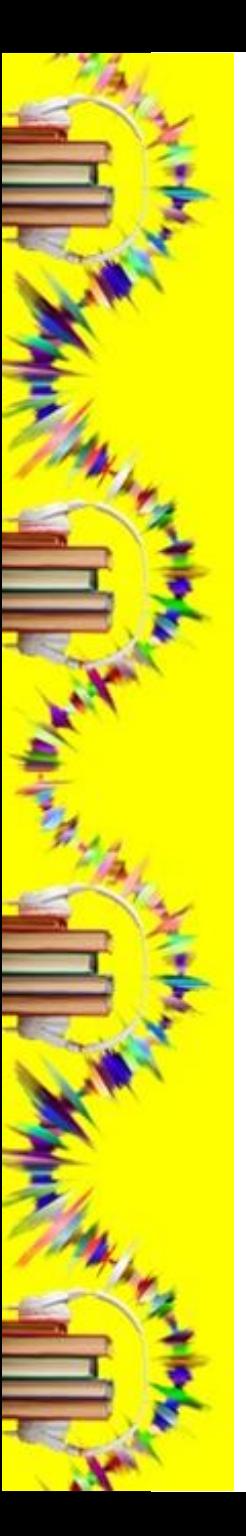

#### GUION

#### Se recomienda:

- Búsqueda de información Consulta de fuentes
- Elaboración del guion Texto claro, grande, etc.
- Reparto de texto: Ejemplo: Alumno 1: lee el titular Alumno 2: lee el siguiente párrafo hasta el punto. Alumno 1: lee hasta el siguiente punto

EL CONGRESO DA LUZ VERDE A LA LIMITACIÓN DE LOS PLÁSTICOS DE UN SOLO **USO** 

**DPE BURGOS** 

Apoyo integración de las Tl

La nueva ley obedece a un mandato de la UE para limitar su uso. Además, establece sanciones para el abandono de basuras.

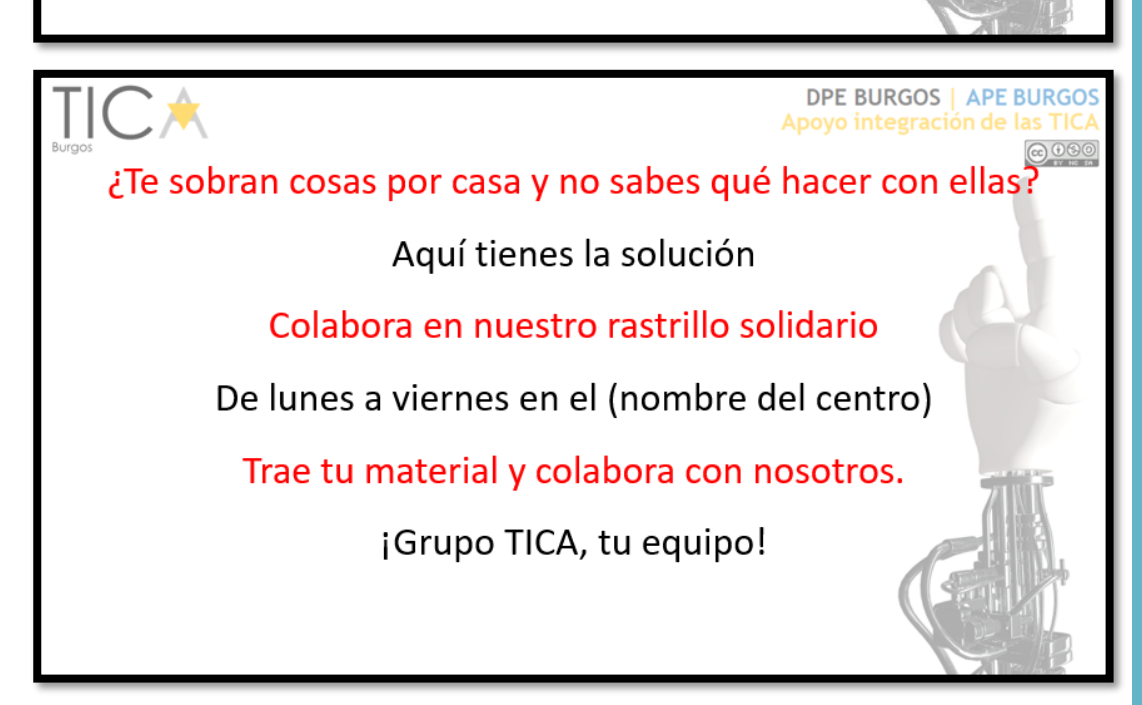

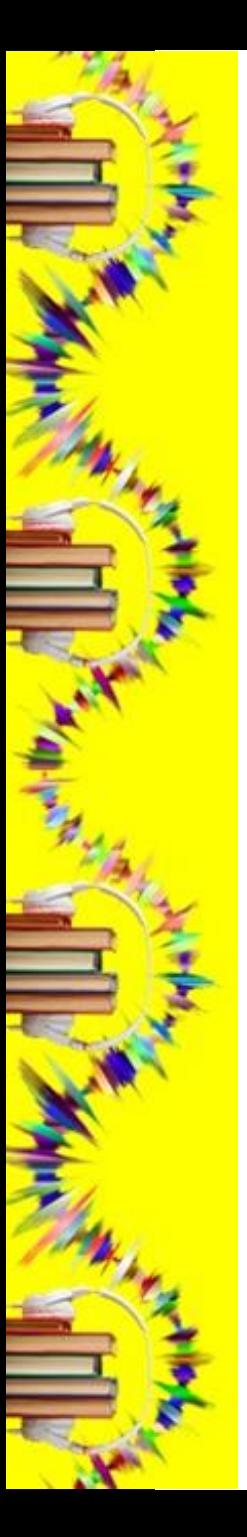

#### GUION

#### PREPARACIÓN DE CORTINILLAS:

- Inicio de programa
- Inicio de sección
- Final de sección
- Final de programa

#### Se debe:

- Elaborar el texto
- Búsqueda de música relacionada

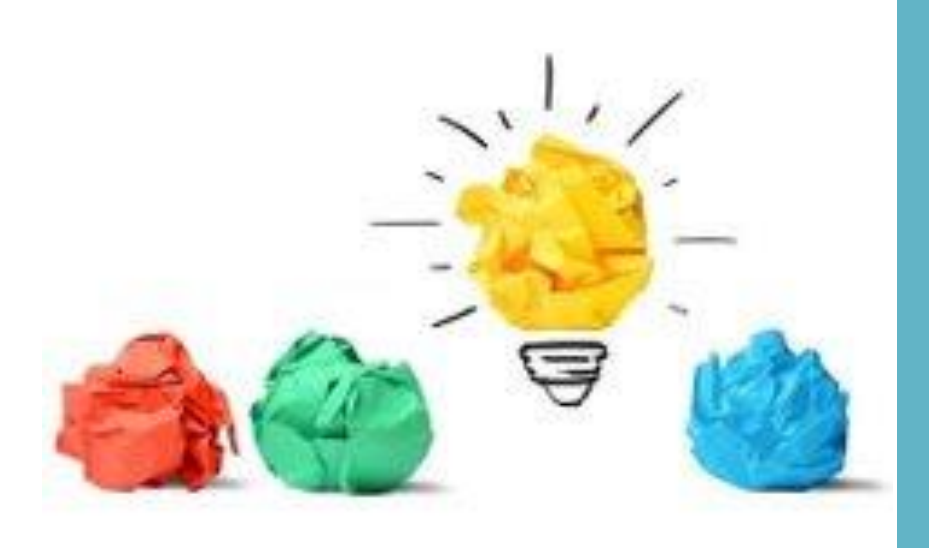

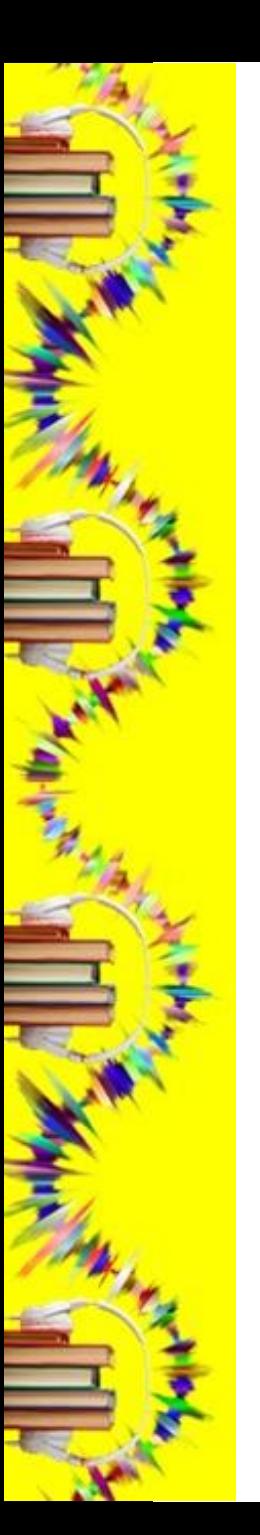

#### ESCALETA

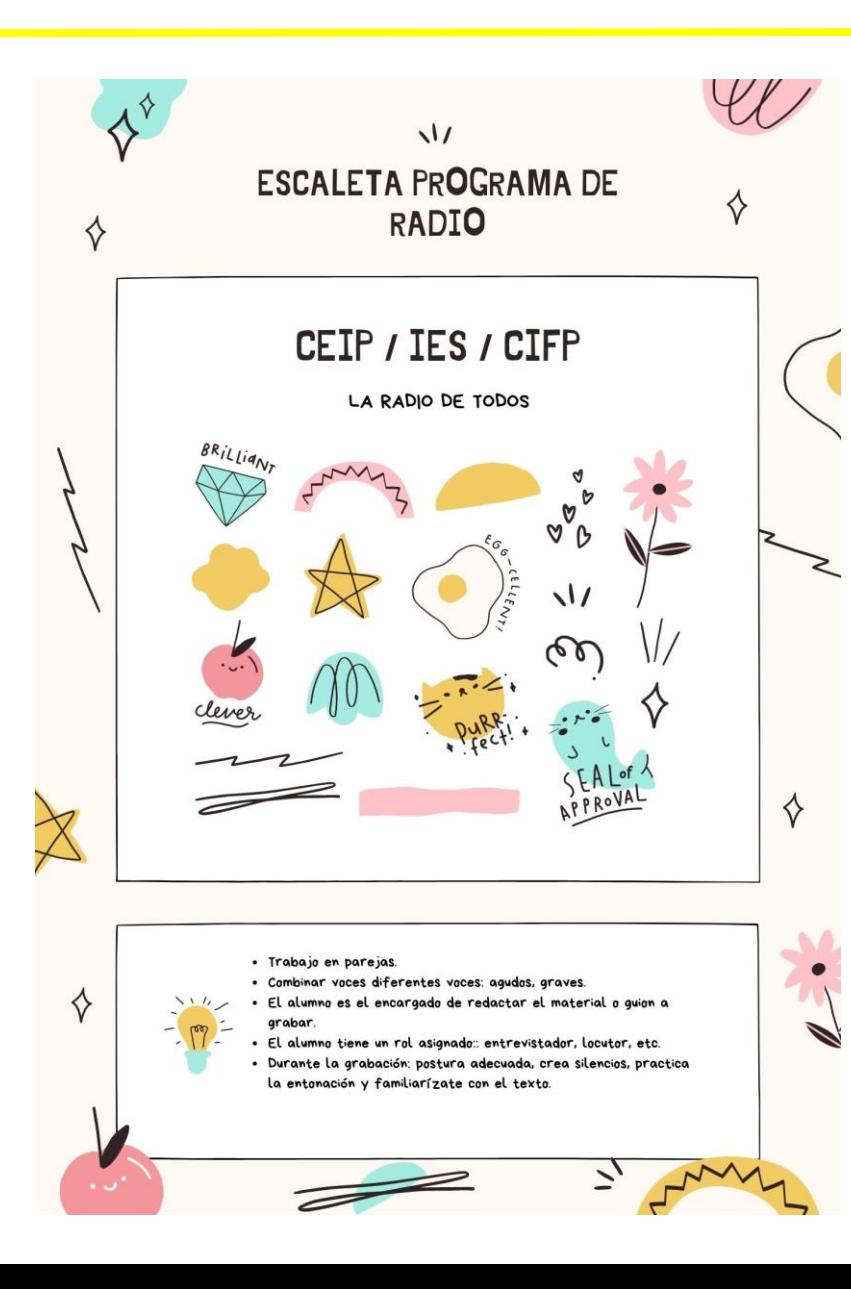

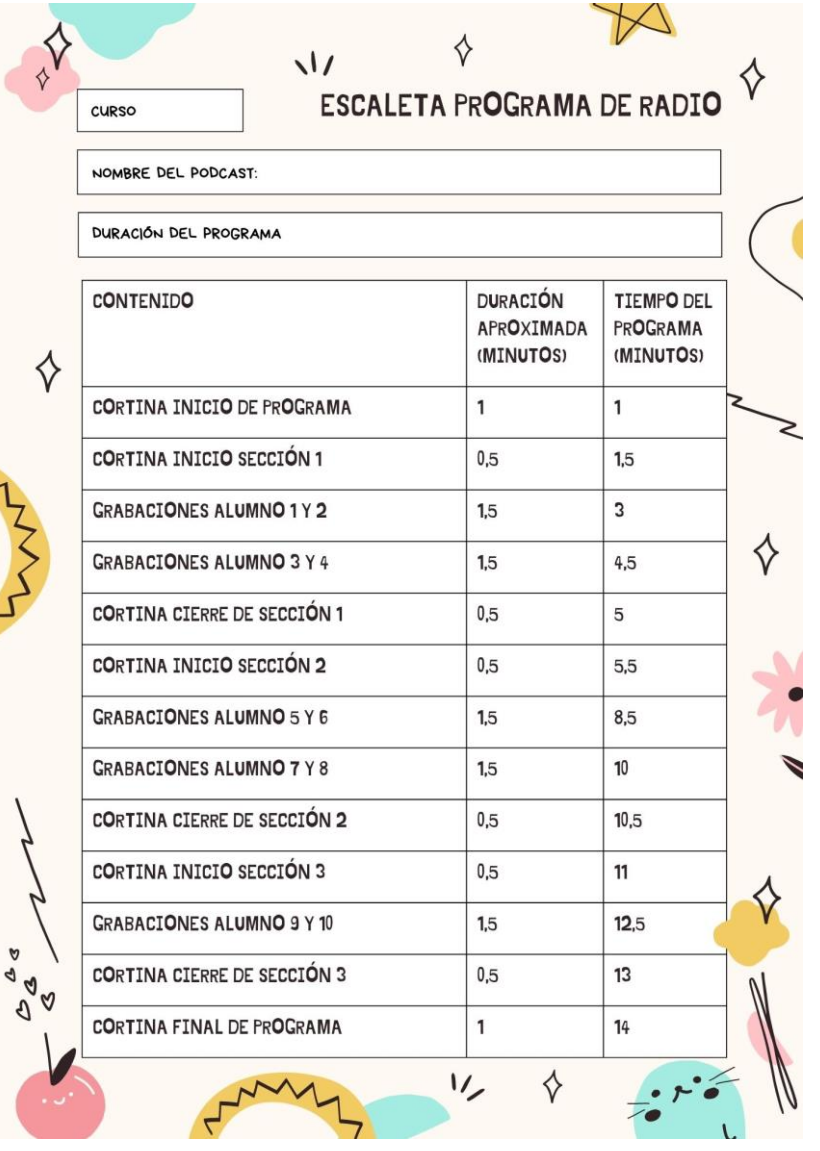

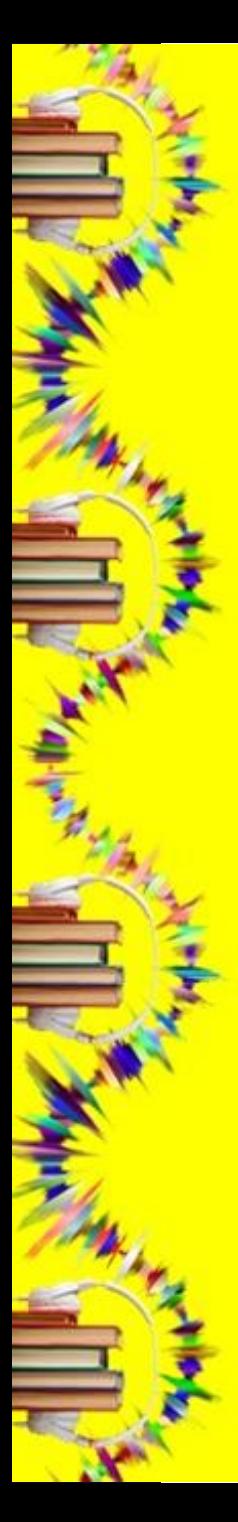

## REVISIÓN DEL CONTENIDO

- Revisión final del contenido antes de la grabación.
- Identificación y corrección de fallos
- Impresión del guion con tamaño de letra grande

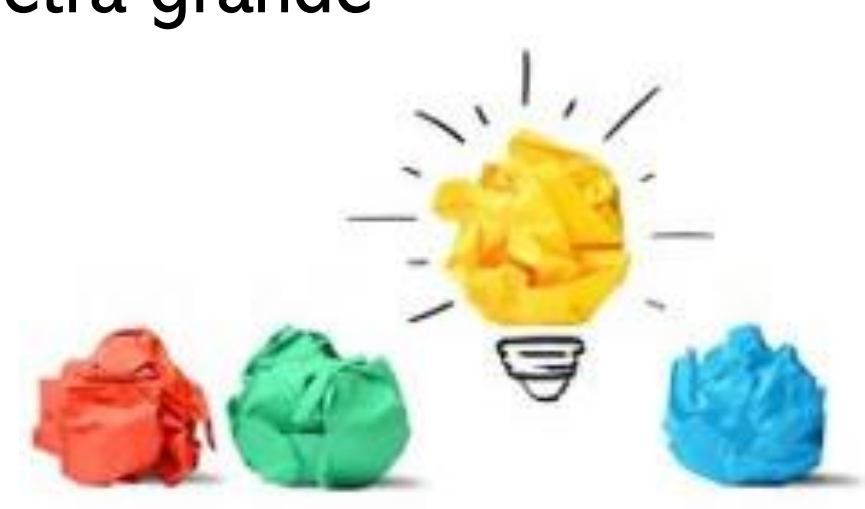

# **EVALUACIÓN** •Rúbrica evaluación de podcast.

### EVALUACIÓN

REA Otra vida de zarzuela. Proyecto EDIA<br>Música. Primaria y Secundaria.

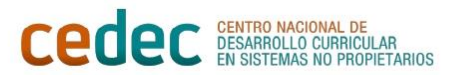

#### **RÚBRICA PODCAST**

**NOMBRE DEL EQUIPO\_** 

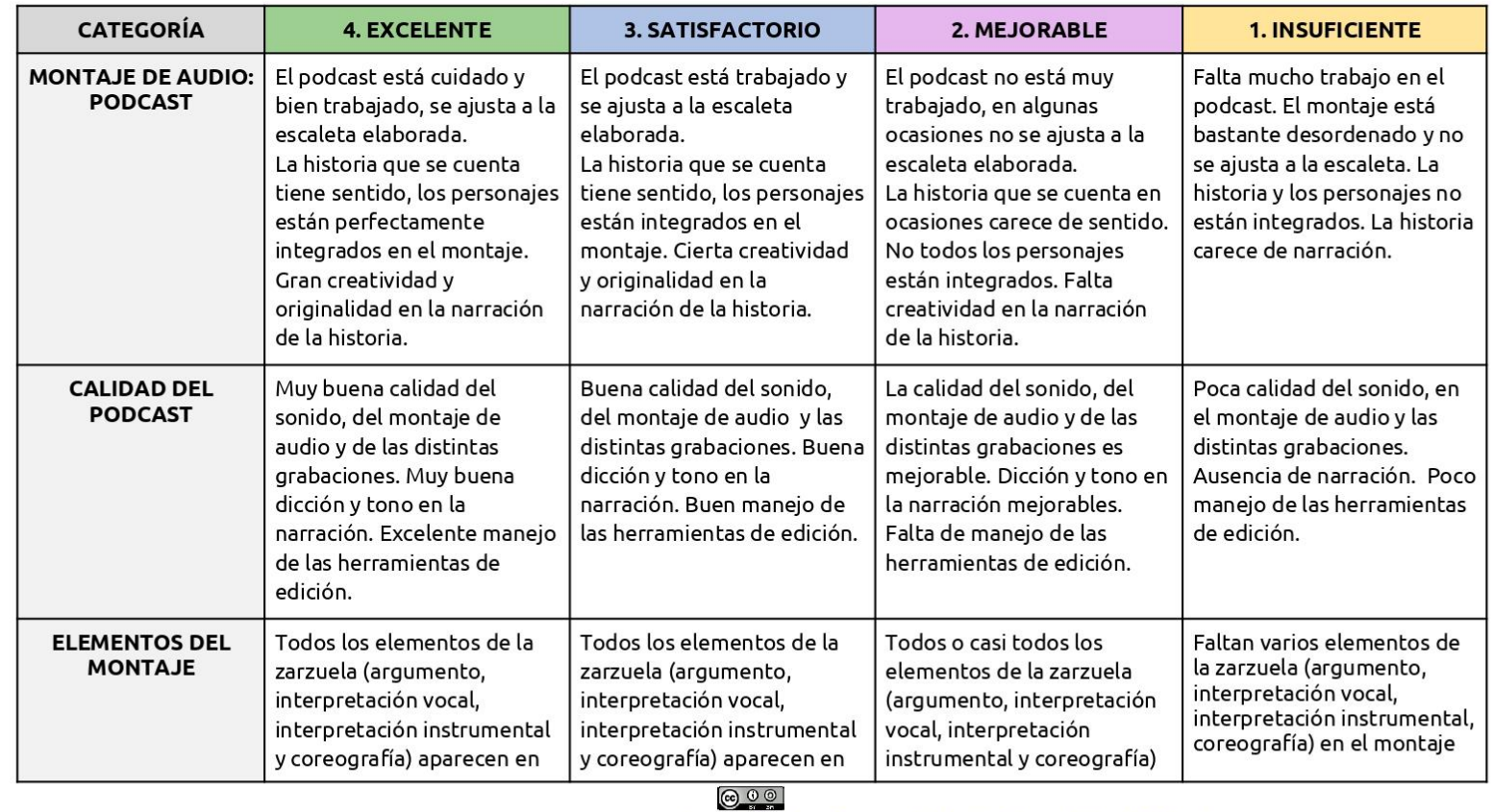

"Rúbrica podcast" de Cedec se encuentra bajo una Licencia Creative Commons Atribución-CompartirIgual 4.0 España.

## EVALUACIÓN

REA Otra vida en la Zarzuela. Proyecto EDIA<br>Música. Primaria y Secundaria.

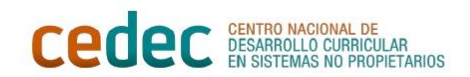

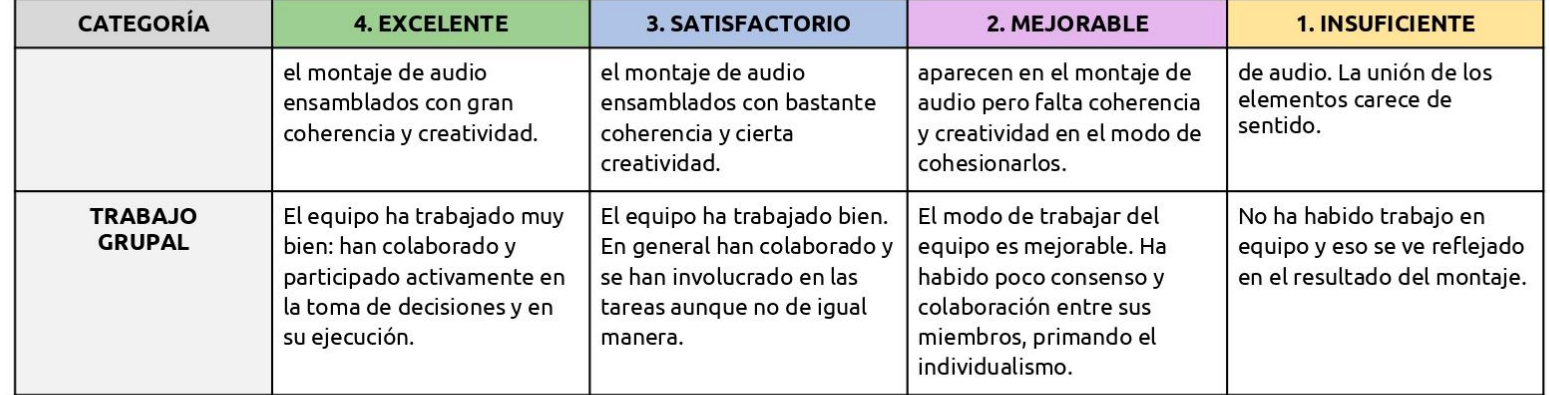

# **EJEMPLOS** •Actividades.

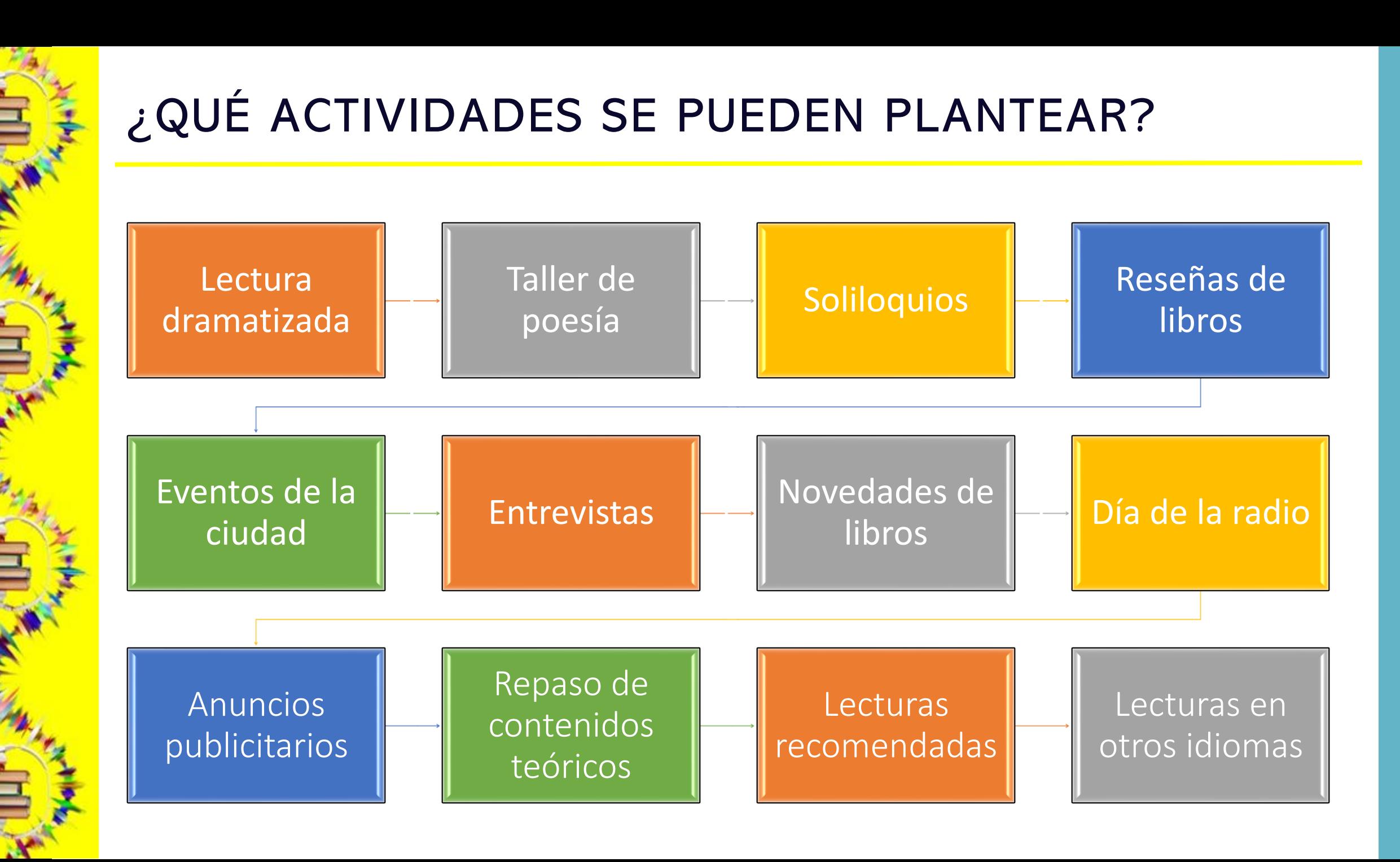

## **ARCHIVOS SONOROS (PODCASTING)**

- Compartir
- Grabar
- Editar

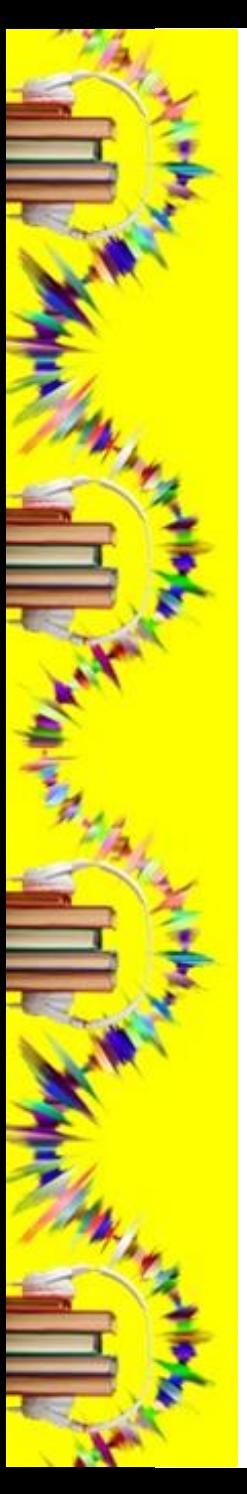

#### COMPARTIR

#### **REGLAMENTO GENERAL DE PROTECCIÓN DE DATOS REGLAMENTO (UE) 2016/679 DEL PARLAMENTO EUROPEO Y DEL CONSEJO, de 27 de abril de 2016.**

Las grabaciones de audio se consideran datos personales y, como tales, están sujetos a protección.

Autorización expresa para grabar, editar y difundir en internet (indicando dónde).

#### COMPARTIR

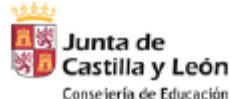

**CONSENTIMIENTO INFORMADO TRATAMIENTO DE IMÁGENES/VOZ DE ALUMNOS** EN CENTROS DE TITULARIDAD PÚBLICA - CURSO 2022/2023

La rápida evolución tecnológica, así como la proliferación de plataformas de difusión de la actividad de los centros implica el tratamiento de datos de carácter personal de alumnos con finalidades distintas a la estrictamente educativa, por lo que es necesario contar con el consentimiento de padres y/o tutores de alumnos menores de 14 años o de los propios alumnos, si estos tienen 14 o más años, para el tratamiento de estos datos.

La finalidad de este documento es:

- · Informar a los padres/tutores de los alumnos menores de 14 años y a los alumnos mayores de 14 del centro, del tratamiento que éste realizará de las imágenes/ voz de los alumnos.
- · Recabar el consentimiento de padres, tutores o alumnos como base jurídica que permitirá al centro el batamiento de las imágenes/voz de los alumnos.

Con carácter previo a la firma del presente documento usted deberá leer la información relativa a la protección de datos de carácter personal sobre el tratamiento de imágenes/voz de los alumnos en centros docentes de titularidad pública, que se detalla al dorso del presente documento.

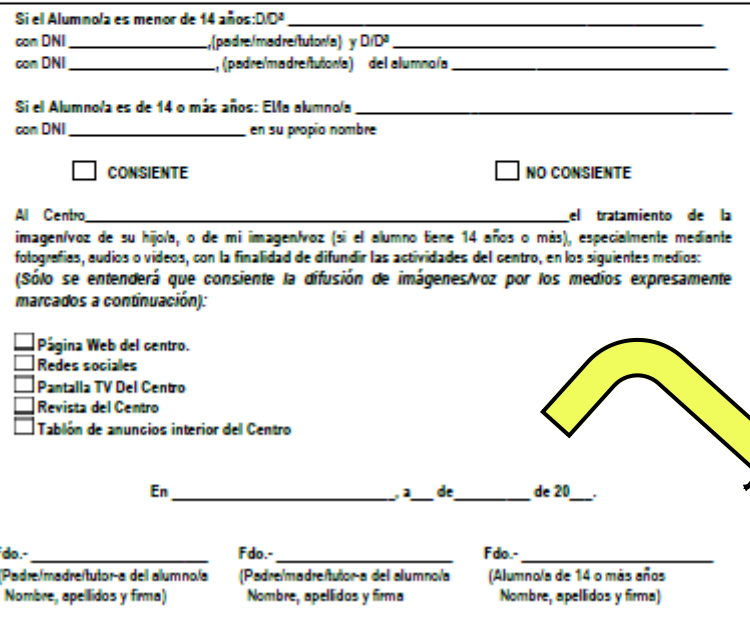

#### **CONSENTIMIENTO INFORMADO TRATAMIENTO DE IMÁGENES/VOZ DE ALUMNOS EN CENTROS EDUCATIVOS DE TITULARIDAD PÚBLICA – CURSO 2022/2023**

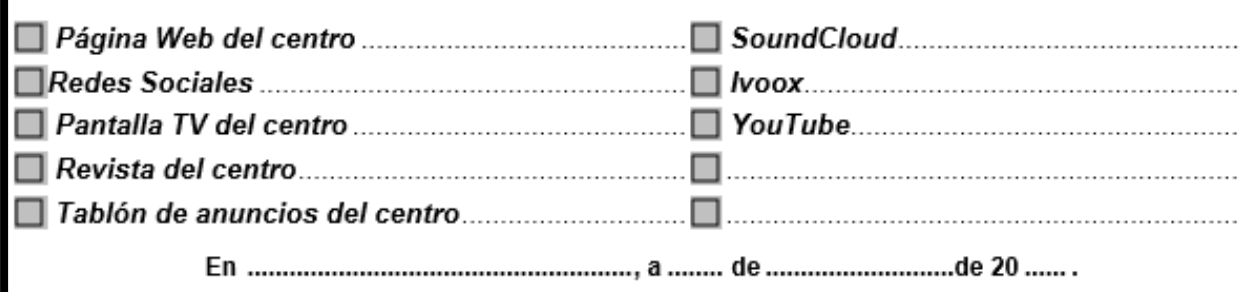

## ¿DÓNDE COMPARTIR?: WEB DEL CENTRO

**CONTRACTOR** 

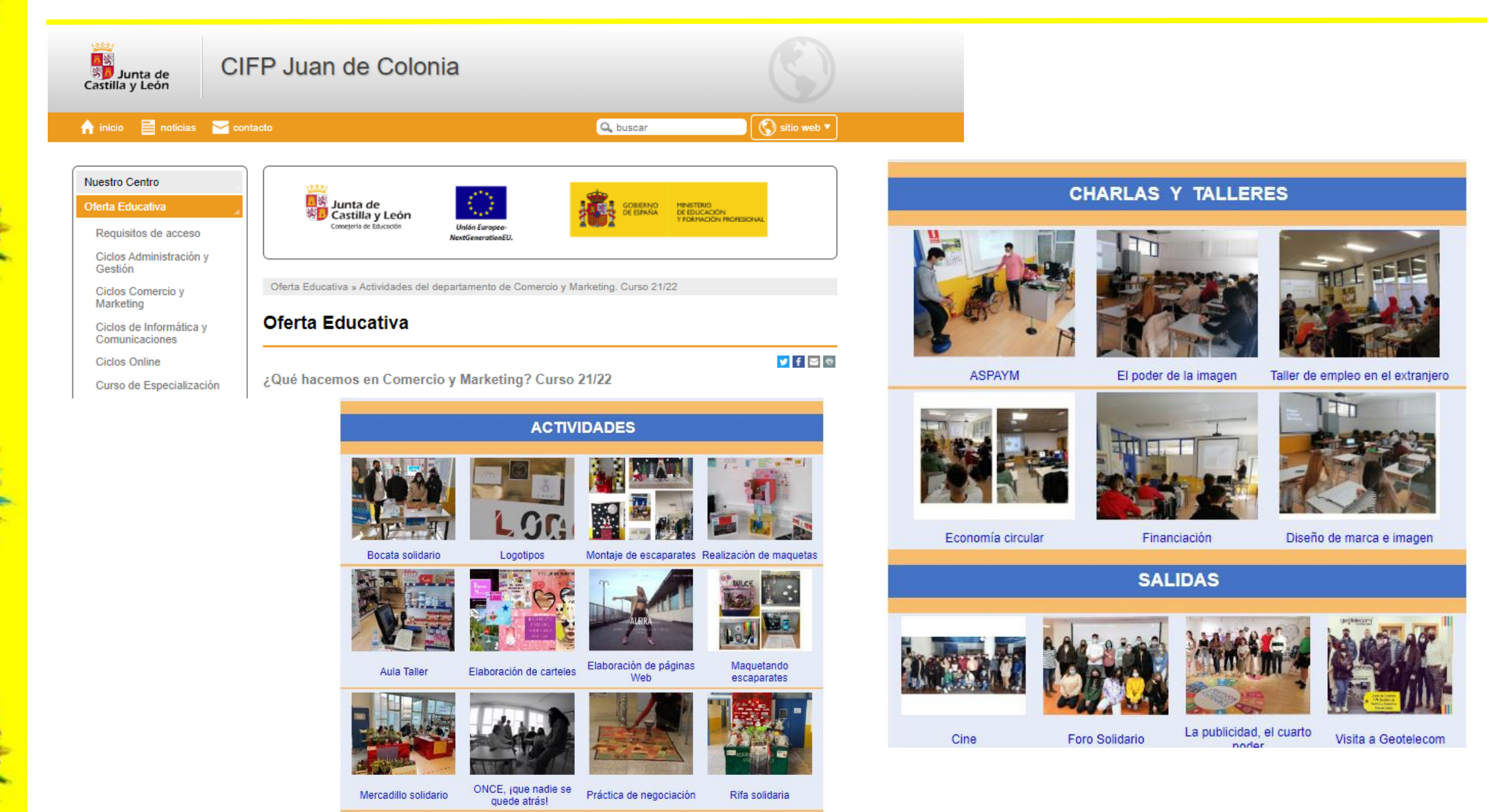

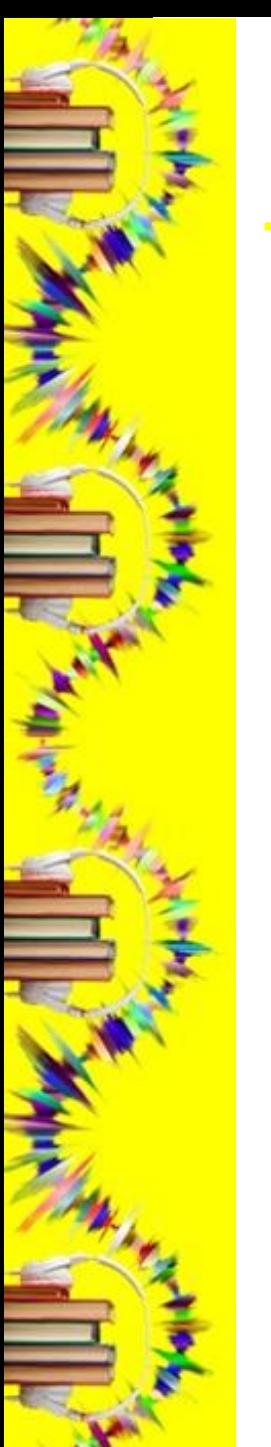

## ¿DÓNDE COMPARTIR?: OTRAS PLATAFORMAS

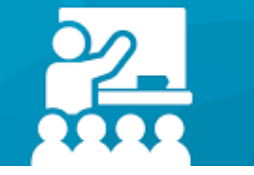

**Educacyl** Portal de Educación

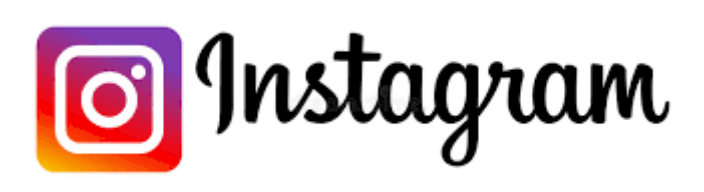

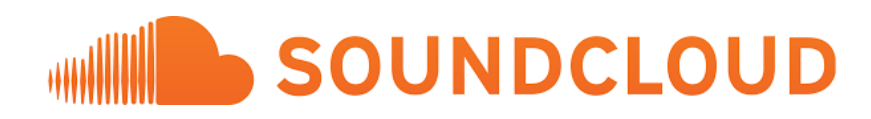

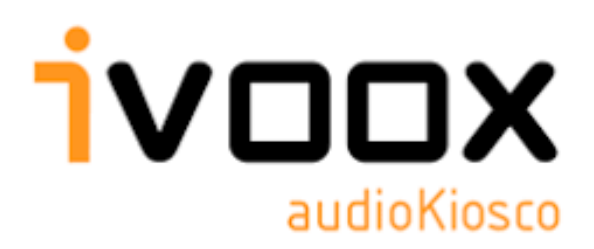

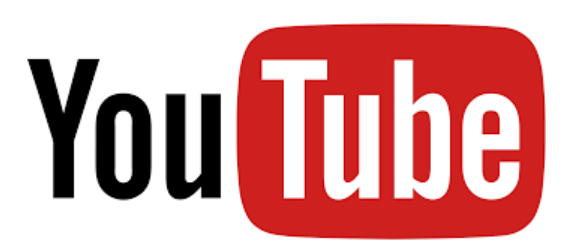

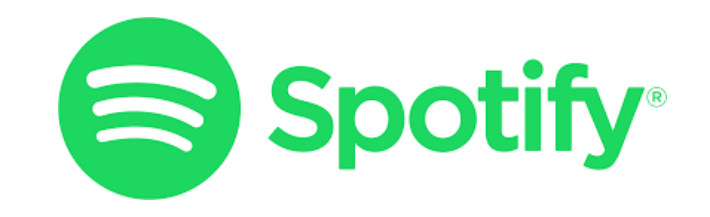

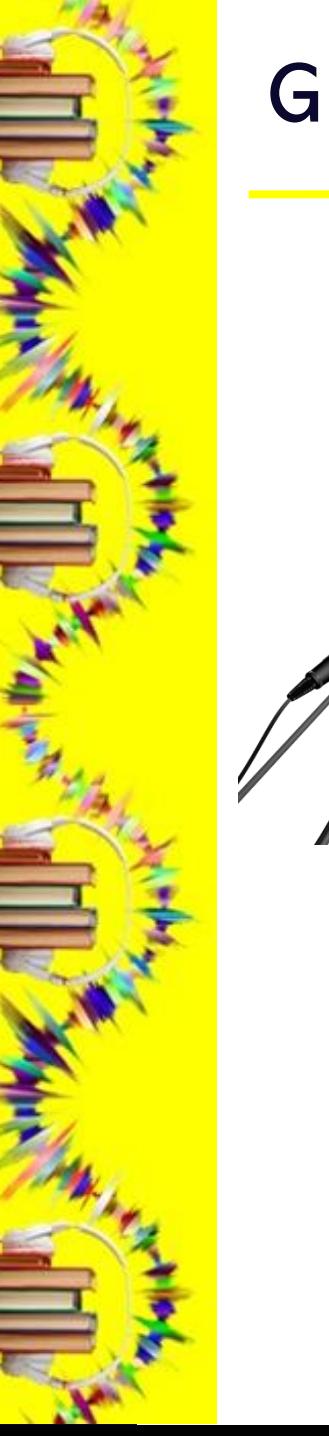

#### GRABAR

- Interfaz o mesa de mezclas, micrófono, auriculares.
- Grabación con móvil o micrófono y grabadora.
- Edición:

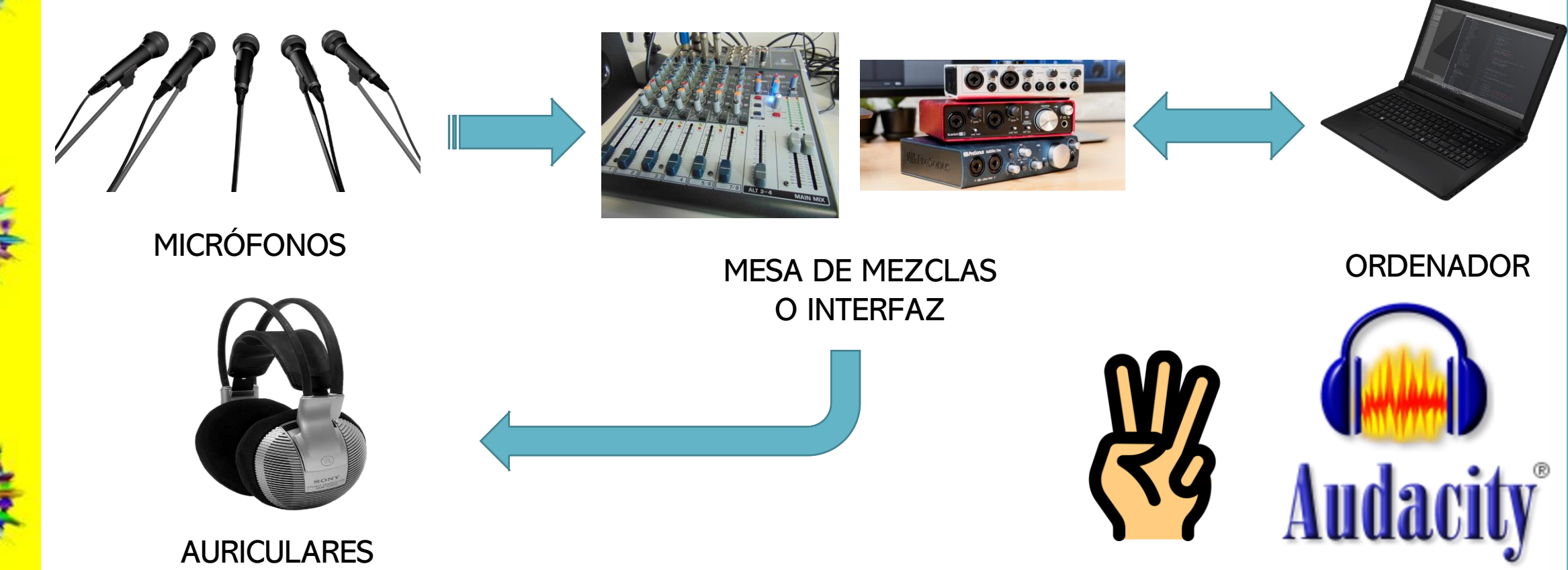

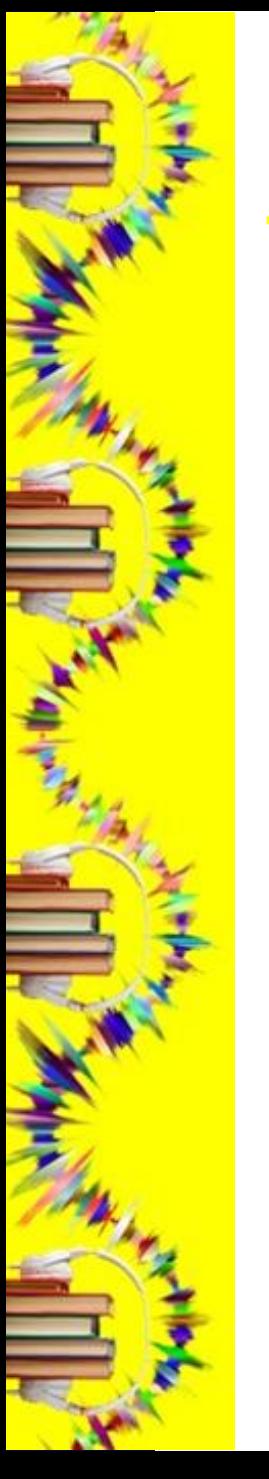

#### GRABANDO

#### *El acoso.* **Alejo Carpentier**

*"… aunque haya tratado de encubrirlo, de callarlo, lo tengo presente, siempre presente; tras de meses de un olvido que no fue olvido… Tras de muchos días transcurridos es todavía el olor del agua podrida bajo los nardos olvidados en sus vasos de coralina, las lúcelas encendidas por el poniente, que cierran las arcadas de esa larga, demasiado larga, galería de persianas…"*

*"… y el ruido de caja de música que cae de lo alto, cuando la brisa hace entrechocarse las agujas de cristal que visten la lámpara con flecos de cierzo…".*

\*La acción transcurre durante los 46 minutos que dura la ejecución de la «Sinfonía Heroica» de Beethoven en un teatro de La Habana donde se ha refugiado un joven que ha pasado del combate político a la acción terrorista y, mediante la tortura, a la traición.

# … …

#### GRABANDO

#### *INVISIBLE. ELOY MORENO*

Emotiva, conmovedora, diferente…*«Invisible»* narra, a través de los **ojos de un niño**, **una historia** que podría ser la de cualquiera de nosotros. *¿Quién no ha deseado alguna vez ser invisible? ¿Quién no ha deseado alguna vez dejar de serlo?* El problema es que **nunca he llegado a controlar** bien ese poder: A veces, cuando más ganas tenía de ser invisible, era cuando **más gente me veía**, y en cambio, cuando deseaba que todos me vieran, era cuando a mi cuerpo **le daba por desaparecer**.

*«Para mí una novela es como un regalo, si te dicen lo que hay dentro pierde toda la gracia. Por eso nunca me gusta contar de que van mis libros, por eso prácticamente nunca pongo nada en las contras de mis novelas. Lo bonito de una historia es que te metas en ella sin saber qué te vas a encontrar.»*

## **GRACIAS**

S O F Í A B E N I T O S A I Z